## Download free Photoshop 2021 (Version 22.4.2) Torrent Crack [Win/Mac] [32|64bit] {{ upDated }} 2022

Installing Adobe Photoshop is relatively easy and can be done in a few simple steps. First, go to Adobe's website and select the version of Photoshop that you want to install. Once you have the download, open the file and follow the on-screen instructions. Once the installation is complete, you need to crack Adobe Photoshop. To do this, you need to download a crack for the version of Photoshop that you want to use. Once you have the crack, open the file and follow the instructions to apply the crack. After the crack is applied, you can start using Adobe Photoshop. Be sure to back up your files since cracking software can be risky. With these simple steps, you can install and crack Adobe Photoshop.

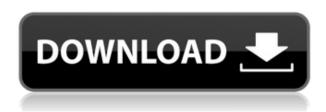

One of the most evident changes to CS5 over CS4 was the new timeline feature. Adobe calls it a timeline despite the fact that it can be configured to be a more traditional, non-linear timeline that most people are probably most familiar with. Introduction of the timeline feature in CS5 brought a lot of changes inside Photoshop. One of them, the new Artboard feature, lets anyone easily create any number of layers inside a Creative Canvas with a single click. Another new feature is that Photoshop can now become a larger part of the editing process by putting the Artboard inside a Document Finder TOC. This is a perfect opportunity to take a look at the Adobe Document Mapping system for Windows that was announced at the MAX conference. Continuing on Photoshop's feature list, the selections panel in CS5 is now even capable of homing on precise points in your image for cleaning up those pesky selections. It also now lets you "Keep" or store selections in the directory you save your work to so you don't have to keep re-selecting that area. With this feature, you can easily save away multiple layers making it much easier to edit multiple layers in one image. The Histogram (QA Pro only) update released along with Photoshop CS5 gives a good look at how the "Luminance" and "Range" tabs compare to the "Levels" tab. Notice how the new histogram makes the brush size change appear directly on the panel. One important recent change you might not be aware of is the addition of the "Released" option to the Layer>New Group command. I personally hate this idea because I just see a layer group as an alternative to a group inside the Layers panel. However, if you understand the Layer>New Group command, this new option serves a slightly different purpose. Photoshop users are used to being able to "group" layers together using the Layer>Group command. However, since that command wouldn't do much in Photoshop CS5, the "Released" option has been added along with the

## Photoshop 2021 (Version 22.4.2)With Serial Key License Key Full [Win/Mac] {{ Hot! }} 2023

Because with Photoshop, you can turn photos into a canvas for your imagination. You can highlight memories that matter to you and transform those memories into works of art. And that has all kinds of creative potential. I hope you enjoy our free preview of Photoshop. The full experience and extensive features available through the Adobe Creative Cloud come with an optional subscription plan. To learn more, visit https://photoshop.adobe.com/ Photoshop CC is the most powerful and unique Adobe Photoshop software for most people. It is a limitless way of digital photo editing, image retouching, and graphic design. The world of Photoshop would seem to be extremely difficult, but after most people make a simple tutorial, it becomes easier. Using most elements and techniques in Photoshop CC, you can achieve awesome results. As much as you can, try using the possibilities of Photoshop CC to create many fantastic images and graphics, that you can use for the popularity. If you are only beginning with Photoshop CC, you must spend a lot of time to learn the basic concepts and the fundamental operations of the software. Hopefully, this guide will help you learn how to master Photoshop CC! The first thing you must do is get used to the basics of the program. You must have an idea of what basic features and tools you need to start working on your projects. Some of the things require a little practice, so it is recommended that you take your time to master it. It is also important that you know how to find the toolsets and manuals for each of them. 933d7f57e6

## Download free Photoshop 2021 (Version 22.4.2)Hack x32/64 2022

A new set of curves has been added to the Curves panel that is useful in the production of editorial content. From perfecting the curves of a subject's face, to flattening the tone of print, the Curves panel now offers a dozen new tools to aid in the process of creating work that will impact the next generation of viewers. Play around with these tools to create a novel effect in a highly interactive way. 5 - Mass Balance Tool: The most useful feature of this tool is that it automatically flattens the layers of your image and gives you a proper balance of the tonal gradations. It works best in those images that contain a lot of background and foreground elements. Mass balance darkens the background and lightens the foreground of your photo. Mass balance tool is useful for correcting the contrast of your image. Luma Key: One of the most crucial features that come with every new version of Photoshop is the Luma Key, which allows us to see the invisible black background. This is a tool that is used to check the background of your photo in order to reveal dark spots if any. It is useful for checking the alignment of your image, making odd artifacts invisible, and revealing any other invisible backgrounds. Spot Healing Brush Tool: The spot healing brush tool is one of the most simple and feature-rich tools in Photoshop. It works best for repairing and adding details to a particular region of your photo. Spot healing brush tool is helpful in making the accidents of your photo or descaling an image.

adobe photoshop download cc 2015 download photoshop cc 2014 photoshop 2020 full version free download adobe photoshop cc 2020 shortcut keys pdf free download photoshop elements 2020 free download photoshop cc 2020 free download reddit photoshop cc 2020 free download softonic photoshop cc 2020 free download filehippo photoshop cc 2020 free download lifetime windows 10 portraiture plugin for photoshop 2020 free download for mac

Illustrations can't limit by age. If it's for your child's birthday, you could be using a reflection of an image taken in 1920s or a retro-artistically designed picture from the 80s. They introduce you to another way of visualizing concepts in another perspective. That's why designers and graphic artists love illustrations. They encourage them to experiment with a way out of the conventional and try to make their work more beautiful. There's a whole range of reasons why you should not ignore natural monuments in a brochure. Firstly, their shapes stand out from the other parts. They are meant to project a signature shape. Secondly, they don't blend well with the photo and can become a distraction for users. Designers use natural structures as an additional element that can add up to your business story. While we can't teach to be a painter, we can provide the skills to tell the story with the right selection of colors and forms. Illustrations provide such a combination of tools and features that you can't ignore them and Photoshop for beginners will be the same as it has been for the pros. Adobe has recently announced the new feature releases for Photoshop for 2021, as well as a range of new additions to Photoshop Elements. On Photoshop, there's a number of new and exciting features, including reimagined filters powered by Adobe Sensei, which allow you to change the direction of a person's gaze in seconds (it's pretty trippy stuff!). LOS ANGELES--(BUSINESS WIRE)-- Today, Adobe (Nasdaq:ADBE) announced at Adobe MAX - the world's largest creativity conference - new innovations in Photoshop that make the world's most advanced image editing application even smarter, more collaborative and easier to use across surfaces. Share for Review (beta) enables users to conveniently collaborate on projects without leaving Photoshop, and new

features make editing images in a browser far more powerful. Additionally, the flagship Photoshop desktop app adds breakthrough features powered by Adobe Sensei AI, including selection improvements that enhance the accuracy and quality of selections, and a one-click Delete and Fill tool to remove and replace objects in images with a single action.

Photoshop is a fast and easy tool for the users to edit and create their creative and beautiful images. Moreover, it has a vast collection of available plugins, extensions, and tools that help in creating a creative image. It provides a unique interface in case of two panels, where one is used to edit the image and other to add more elements of colors to the images or software. Moreover, it has a userfriendly interface and tools which makes it a very welcomed software for the user. It includes the ability to add watermarks as well as removing it while working on the image. Updating the images or information on the image is very easy now. Photoshop is a complete art portfolio software including drawing, painting, illustration, web designing, retouching and web development. It offers a wide range of capabilities letting you make your personal work and professional work more than ever. This software also consists of a set of features that provides you an opportunity to edit the photos with ease. The software also offers multiple artistic tools and effects to enhance the images. Photoshop is an influence and trusted software used to edit and design the images. It is a powerful, multi-layered program that starts with drawing, painting and photography operations. To make the images more appealing and better, the user can also edit the images with more ease through the cover pages as well as fill-in options. This software also provides a better interface and auto-crop capabilities. It is also easy to use and has a user-friendly interface.

https://new.c.mi.com/br/post/42008/Bal\_Brahmachari\_Full\_Movie\_Hd\_1080p\_Online\_Movies\_https://new.c.mi.com/ng/post/254120/Fear\_Full\_Extra\_Quality\_Movie\_In\_Hindi\_720p\_Downlohttps://new.c.mi.com/ng/post/251568/Neat\_Image\_Pro\_V52\_Crack\_Free\_Download\_NEW\_https://new.c.mi.com/br/post/42003/Universal\_Wm8650\_Uberoid\_V13\_https://new.c.mi.com/br/post/42450/Ddmf\_Chord\_Detector\_Crack\_Cocaine\_INSTALL\_https://new.c.mi.com/br/post/41998/Ghunyat\_Ul\_Talibeen\_Pdf\_Downloadl\_BETTER\_https://new.c.mi.com/ng/post/253569/Anti\_Deep\_Freeze\_06rar\_2\_PATCHED\_https://new.c.mi.com/ng/post/254105/Kamasuthrayasinhalapdf\_FREE\_https://new.c.mi.com/br/post/42445/HD\_Online\_Player\_Waris\_Shah\_Gurdas\_Maan\_Full\_Movie\_https://new.c.mi.com/br/post/41993/Malayalam\_Movie\_Contract\_Download\_HOT\_https://new.c.mi.com/ng/post/251136/HOT\_Xforce\_Keygen\_AutoCAD\_2014\_32\_Bitzip\_https://new.c.mi.com/br/post/42621/Dieter\_Bohlen\_Der\_Film\_Streamcloud\_340golkes\_TOP\_

You can manipulate the shape of a person by editing another shape's location and rotation on the canvas. To do so, drag the shape you want to manipulate to another location and re-size it by dragging the corner handles. The artboard will automatically update to reflect the changes, and the masks will automatically update as well so they can be used with the newly resized art. From there, use the Artistic Effects Filter to add a gradient or texture to the selected shape to achieve rounded corners. Use the Vector Transform feature to rotate a rounded media box into any position you like. Additionally, you can use the Blend Mode feature to composite shapes, images, and vectors. In Photoshop, you can apply the Vignette filter to blur a photo's edges while preserving the subject's crisp details. Load a photo into Photoshop and then apply the filter by clicking it in the Layers panel. Set the Vignette Amount and Edge Radius settings and then press Enter. Keep in mind that the Edge Radius setting works only if you're saving the file for the web. When you're interested in isolating a subject from an image, use the Spot Healing Brush tool to paint out background details. Once

selected, hold Shift and click another background object to apply the spot healing brush to that object. You can also use the Spot Healing Brush to heal the subject or surrounding objects in an image. Want to create a really blurry photo effect? Use your mouse scrollwheel to add a Gaussian Blur effect to the current layer. Just focus on getting your subject sharp, and then scroll the mouse to create a blur effect at a heightened level.

https://boyutalarm.com/?p=1910

http://www.giffa.ru/who/photoshop-2022-version-23-1-1-registration-code-2022/

https://www.couponsnip.in/wp-content/uploads/2022/12/warwha.pdf

https://orbeeari.com/photoshop-free-download-for-windows-10-bagas31-exclusive/

https://americanzorro.com/how-to-download-fonts-to-photoshop-ipad-best/

https://teamshepherdspain.es/wp-content/uploads/2022/12/raincor.pdf

http://www.landtitle.info/wp-content/uploads/2022/12/spaafg.pdf

https://shopigan.com/photoshop-action-for-wedding-free-download-link/

 $\underline{http://amlakzamanzadeh.com/wp-content/uploads/2022/12/Adobe-Photoshop-Free-App-Download-TOP-pdf}$ 

https://www.datesheet-nic.in/wp-content/uploads/2022/12/darylarr.pdf

Newly designed Actions lets you apply creative effects to photos with just a few clicks. You can apply over 40 actions from the Actions panel with one click. And since all of the actions are customizable, you can save your favorite effects for later use. **Time travel** is going to be huge in the upcoming year, and Photoshop is the natural choice. With the introduction of Motion Graphics in 2020, you've already got the technology to make your vision a reality. Now, prepare for the future of time-travel photography as new capabilities like offset timelapse and motion timelapse have been added to the iconic programme. You can use a simple slider to work with your images to create some entirely new media. In this example, the Depth slider helps layering work to replicate a sober client portrait without having to even leave your house. You can also adjust the depth of field and create a more realistic skin tone. This is useful when a client looks like they're wearing makeup. As 2019 came to an end, Adobe announced a revamped version of Photoshop, which brings new features and enhancements including a curve and history panel, the ability to view objects on a 3D surface, and the introduction of new layers and the new content-aware fill areas. This new version also includes a range of support for the new Apple Silicon M1-based Macs, including the ability to play 3D Videos and create 3D content with the addition of 3D content and 3D On Demand. The new features, along with a new user interface, are designed to improve the workflow of the most experienced users whilst simplifying the toolset for new users.